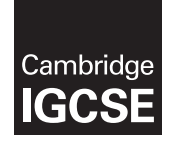

Cambridge International Examinations Cambridge International General Certificate of Secondary Education

#### INFORMATION AND COMMUNICATION TECHNOLOGY 0417/22

Paper 2 Practical Test A May/June 2016 MARK SCHEME Maximum Mark: 80

Published

This mark scheme is published as an aid to teachers and candidates, to indicate the requirements of the examination. It shows the basis on which Examiners were instructed to award marks. It does not indicate the details of the discussions that took place at an Examiners' meeting before marking began, which would have considered the acceptability of alternative answers.

Mark schemes should be read in conjunction with the question paper and the Principal Examiner Report for Teachers.

Cambridge will not enter into discussions about these mark schemes.

Cambridge is publishing the mark schemes for the May/June 2016 series for most Cambridge IGCSE*®* , Cambridge International A and AS Level components and some Cambridge O Level components.

® IGCSE is the registered trademark of Cambridge International Examinations.

This syllabus is approved for use in England, Wales and Northern Ireland as a Cambridge International Level 1/Level 2 Certificate.

This document consists of 25 printed pages.

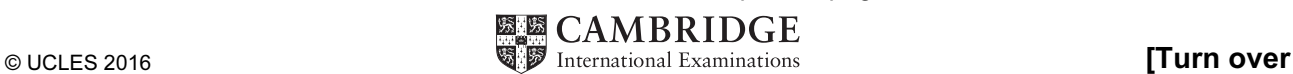

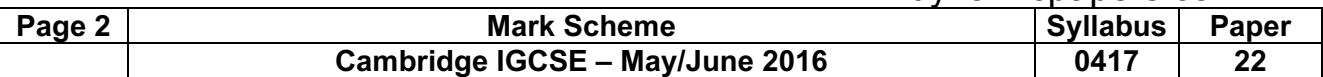

### Task 1 – Evidence Document

This mark scheme includes the screenshots of the printed evidence that candidates should have included and screen shots from the Evidence Document.

### Task 2 – Document

You work for a company called Tawara Yacht Brokers who buy and sell luxury boats. You are going to perform some clerical tasks for this company.

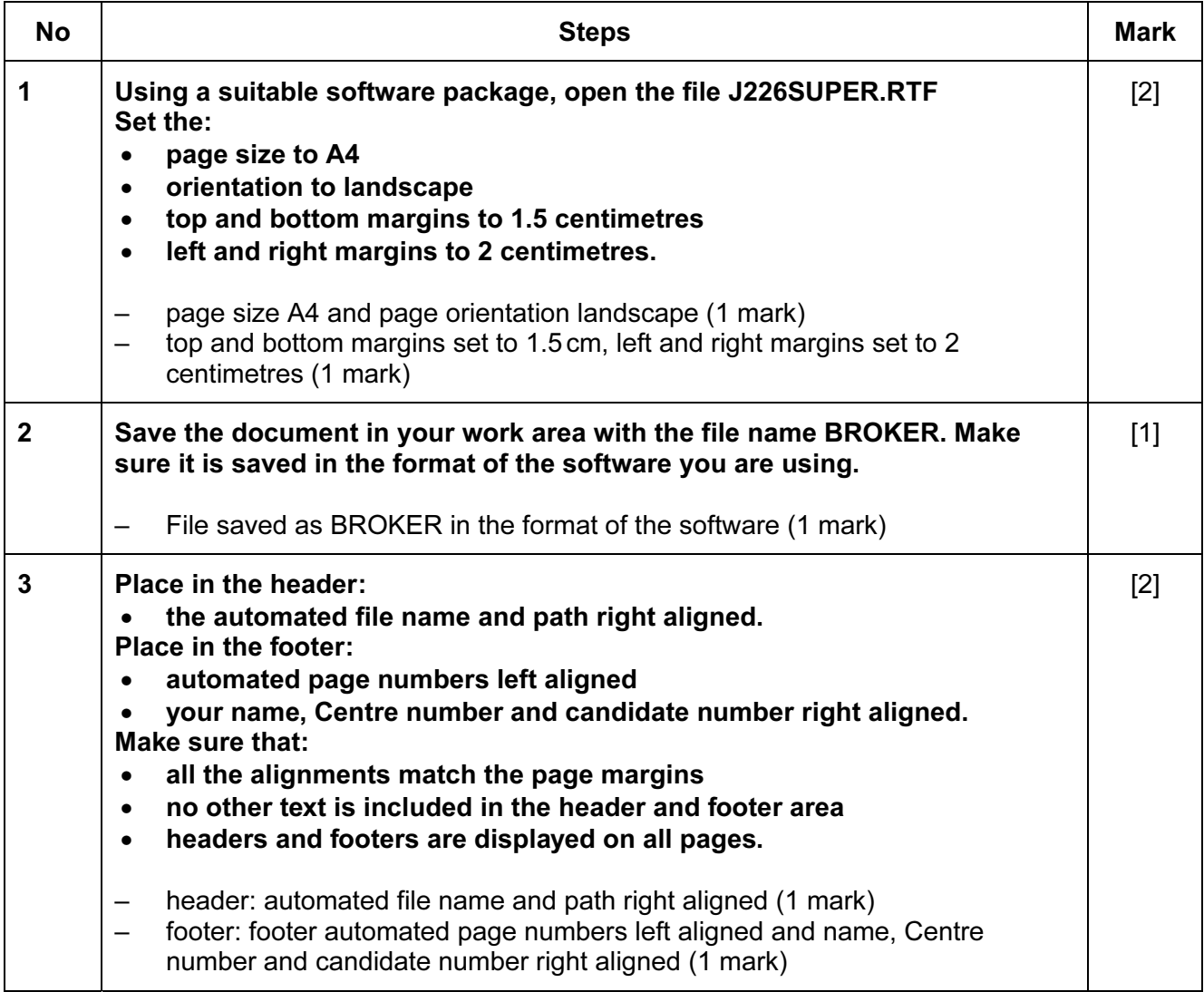

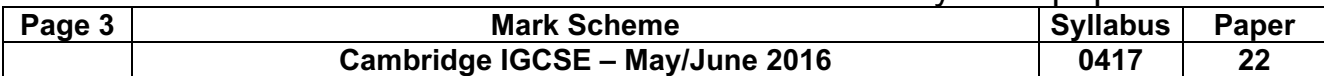

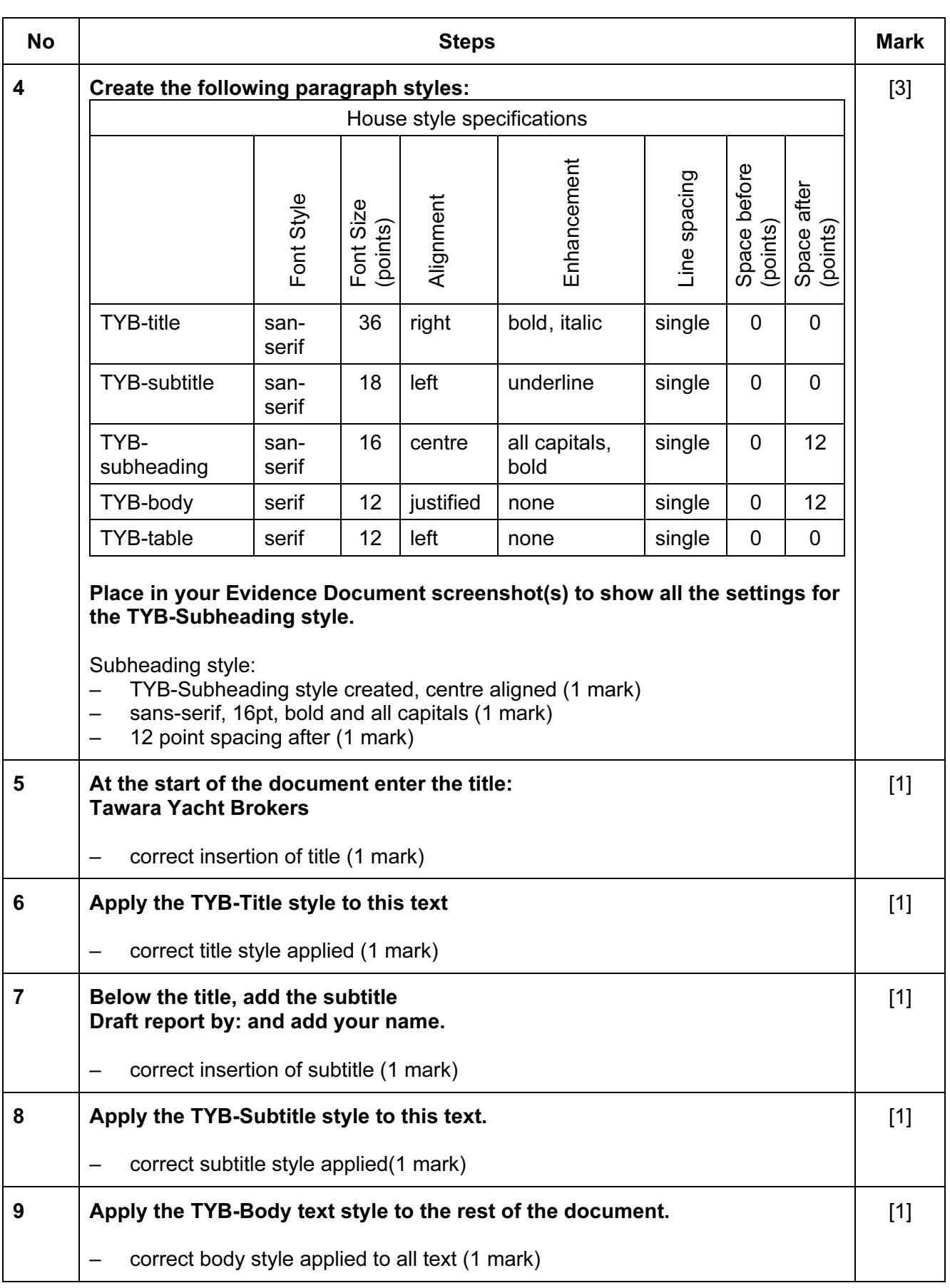

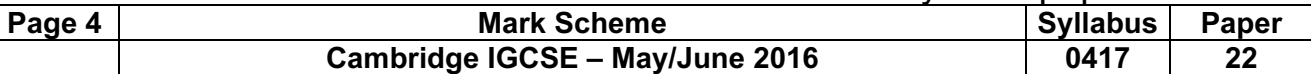

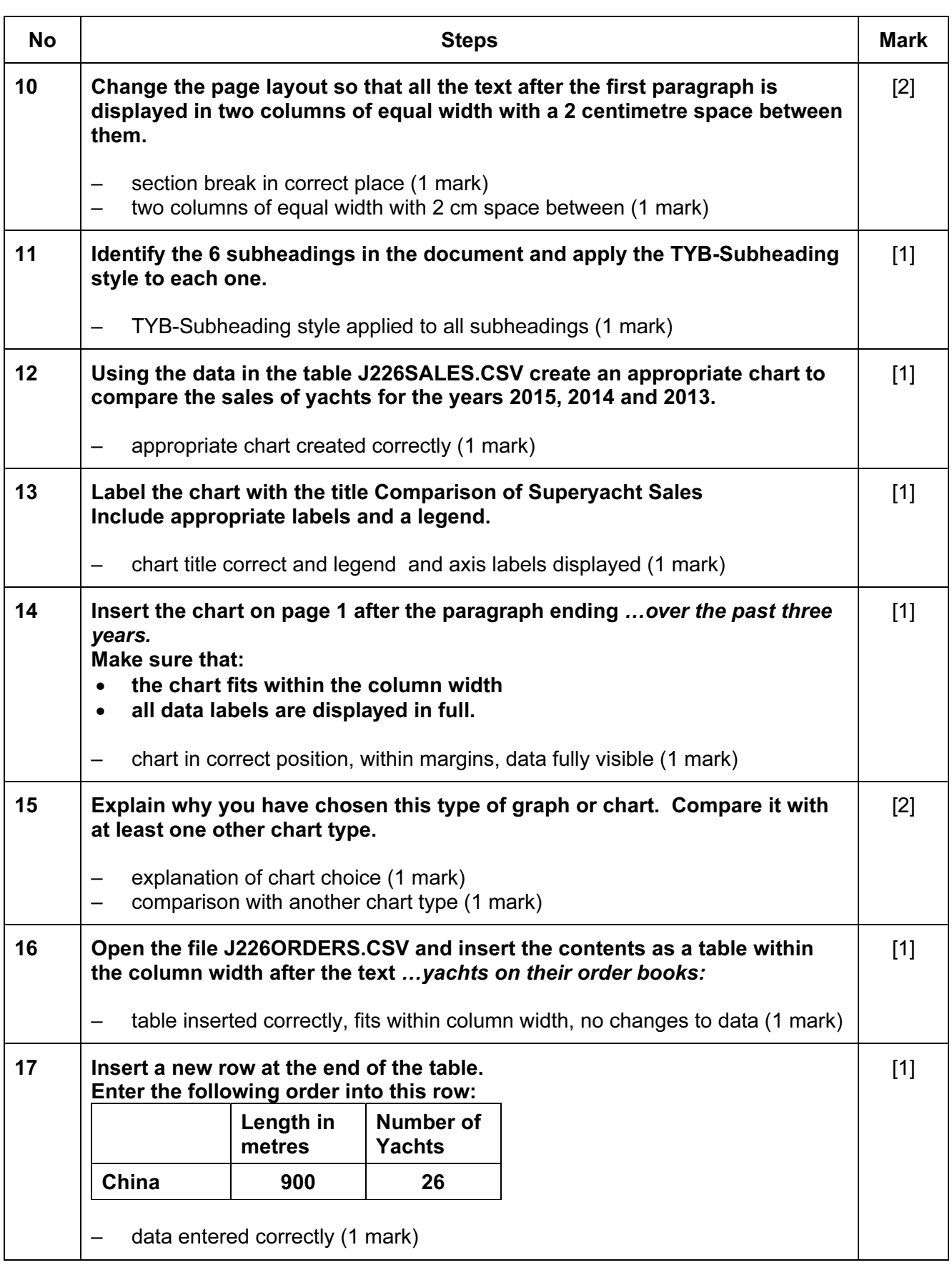

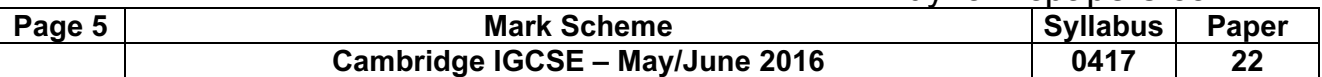

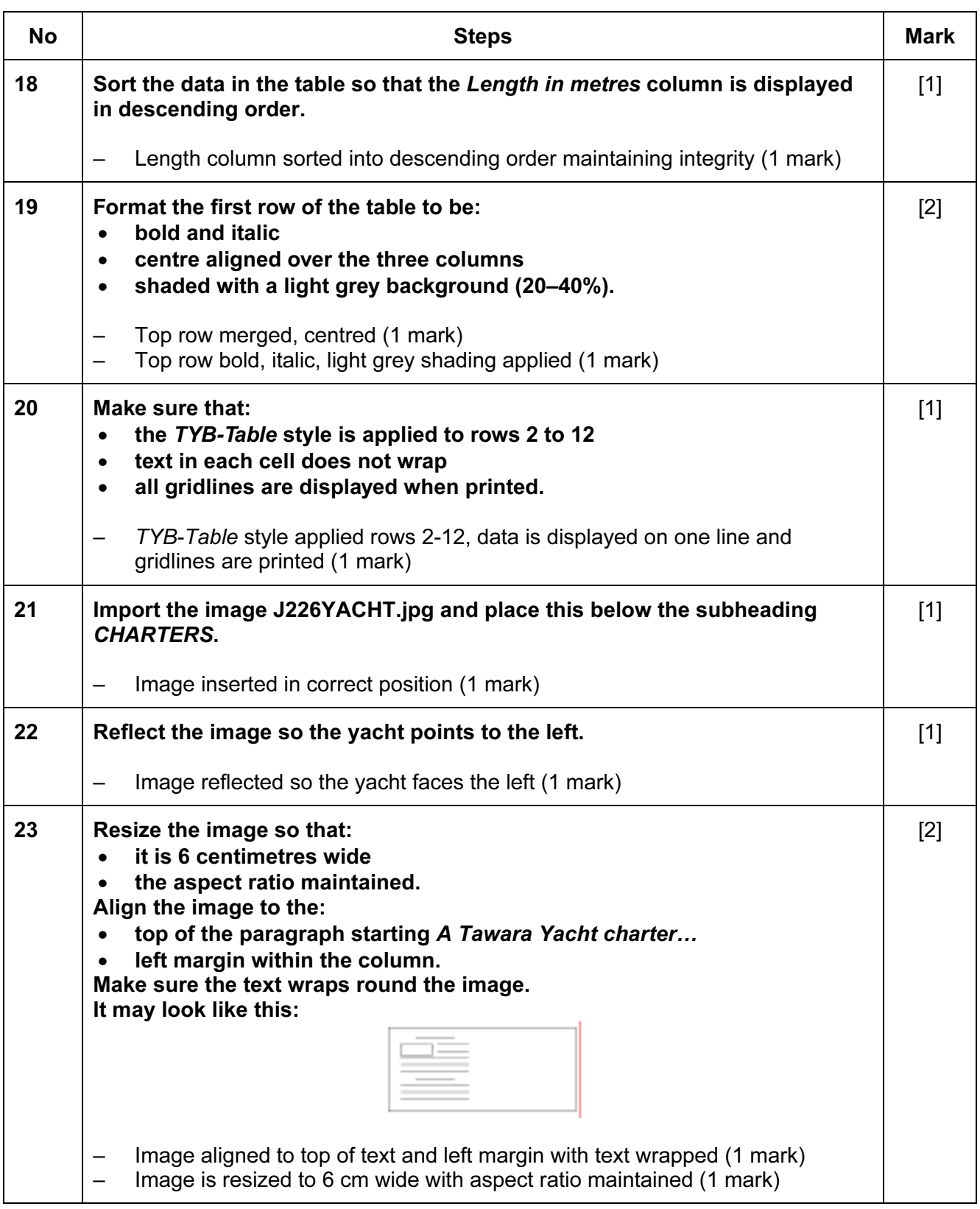

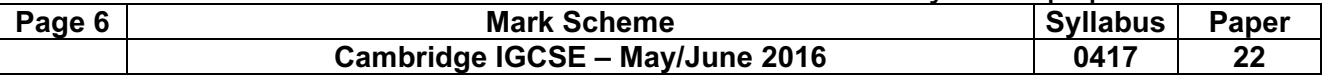

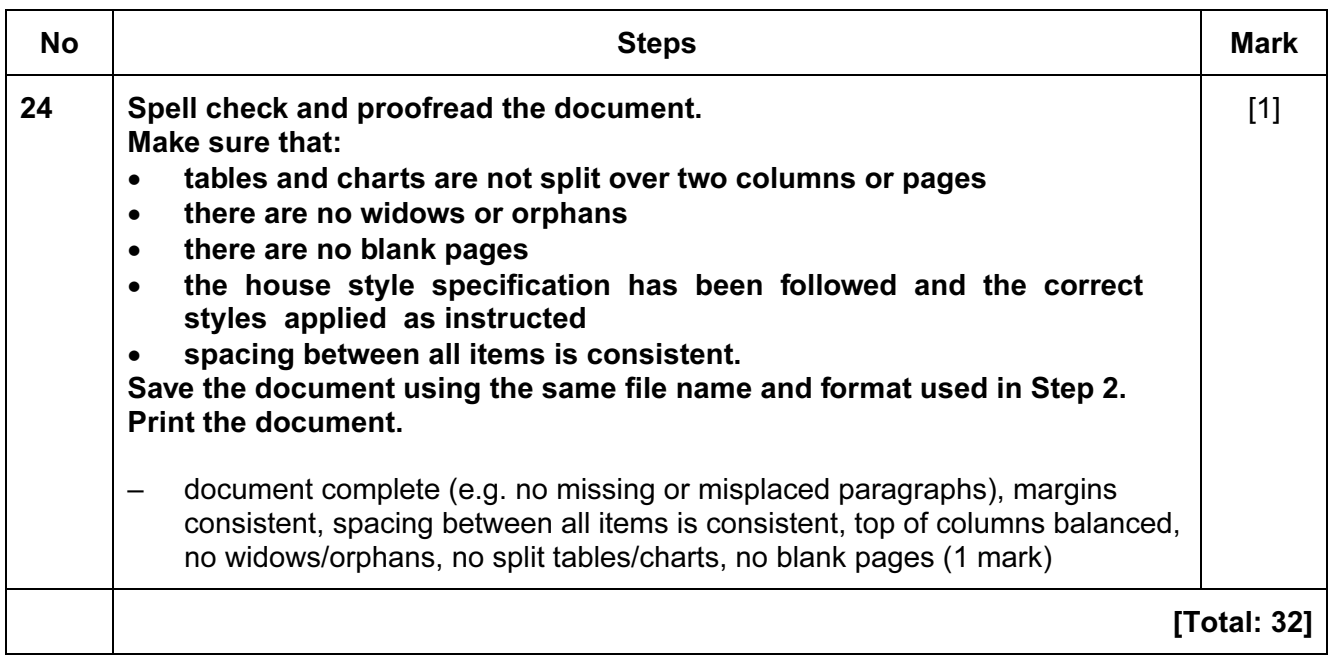

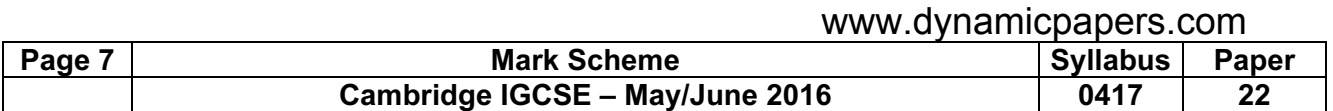

### Task 3 – Database

You are now going to prepare some reports for the company. Make sure all currency values display the  $\epsilon$  sign and are to 0 decimal places.

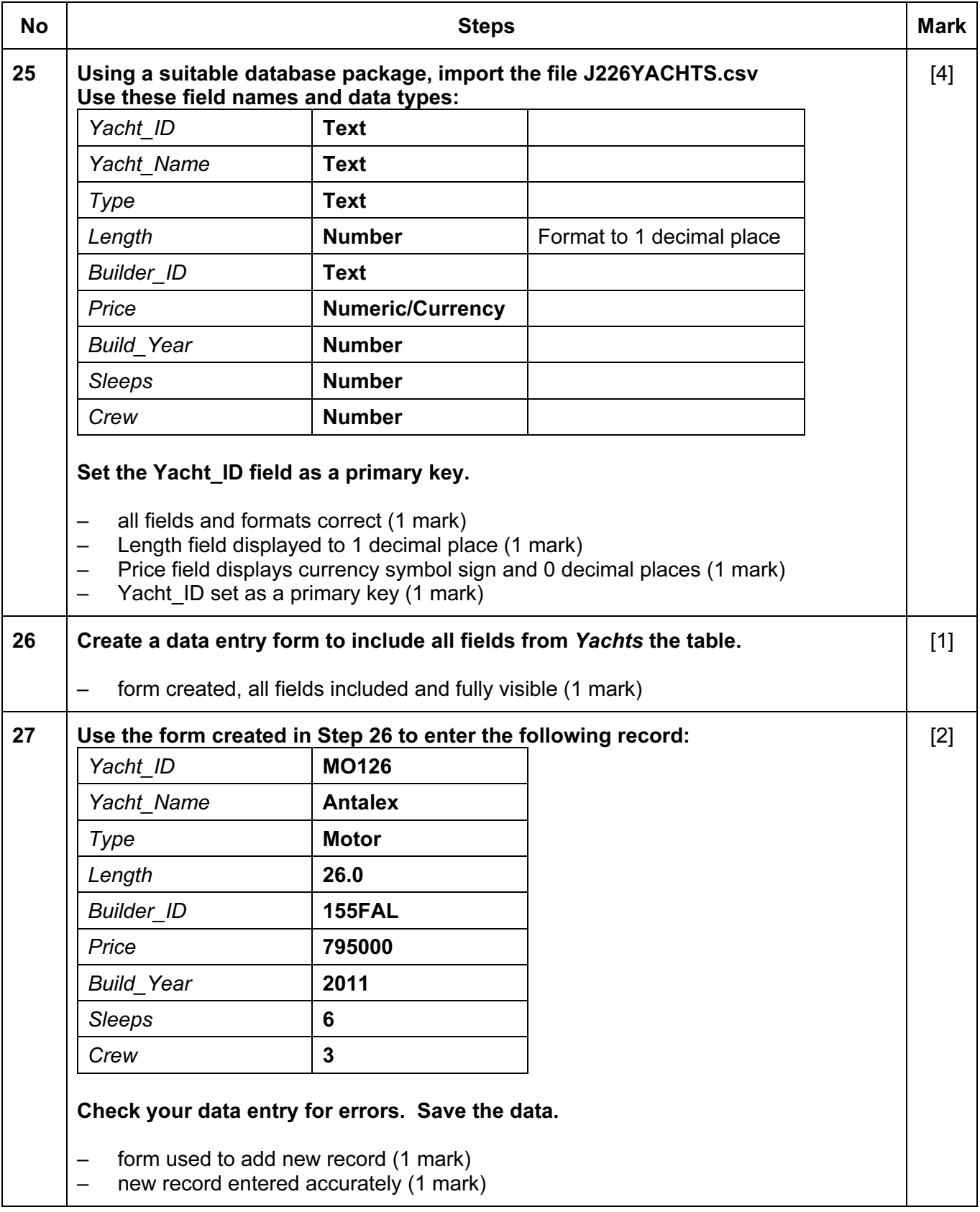

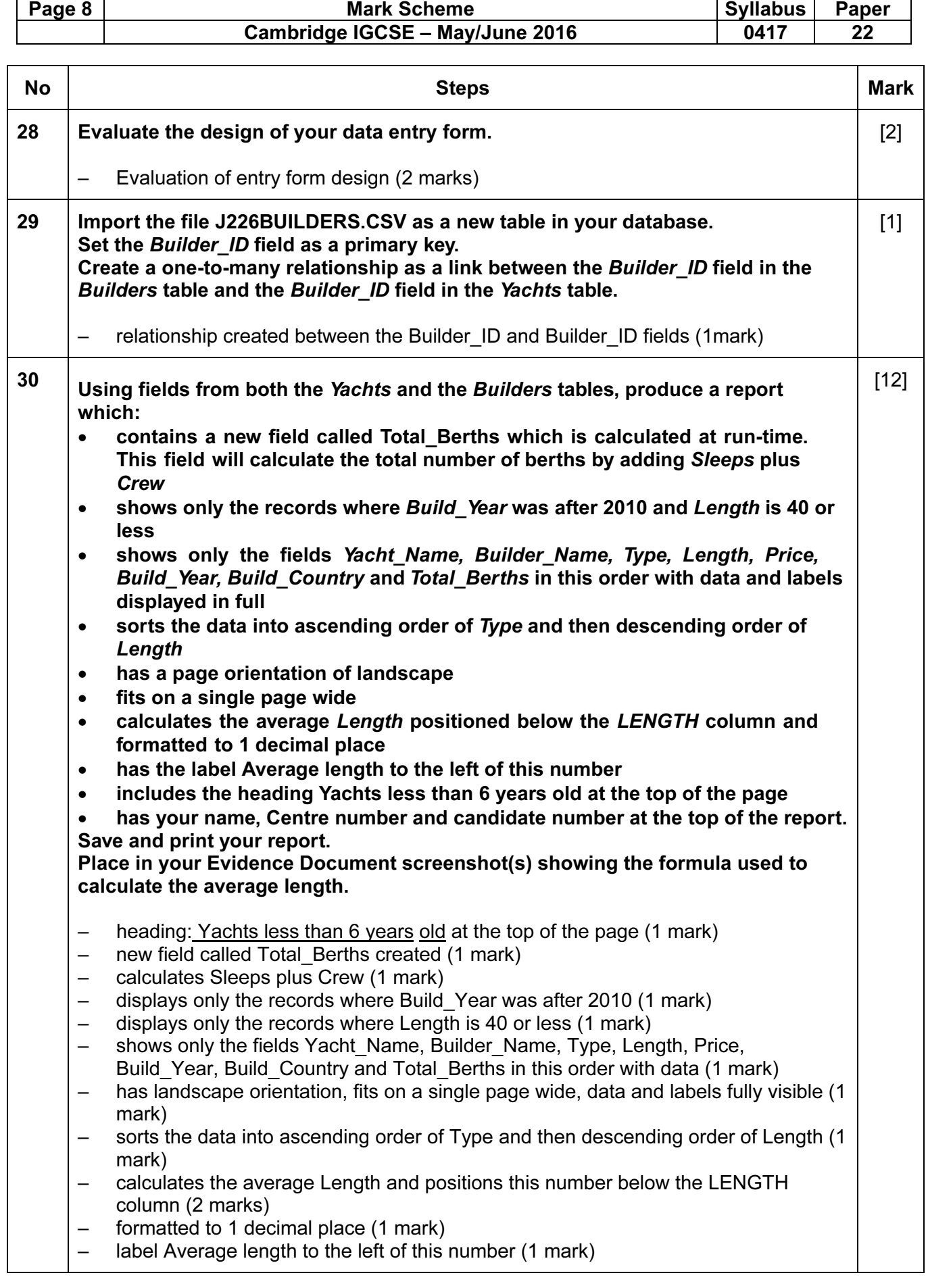

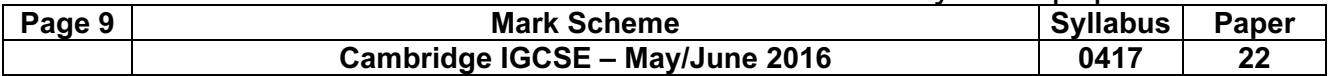

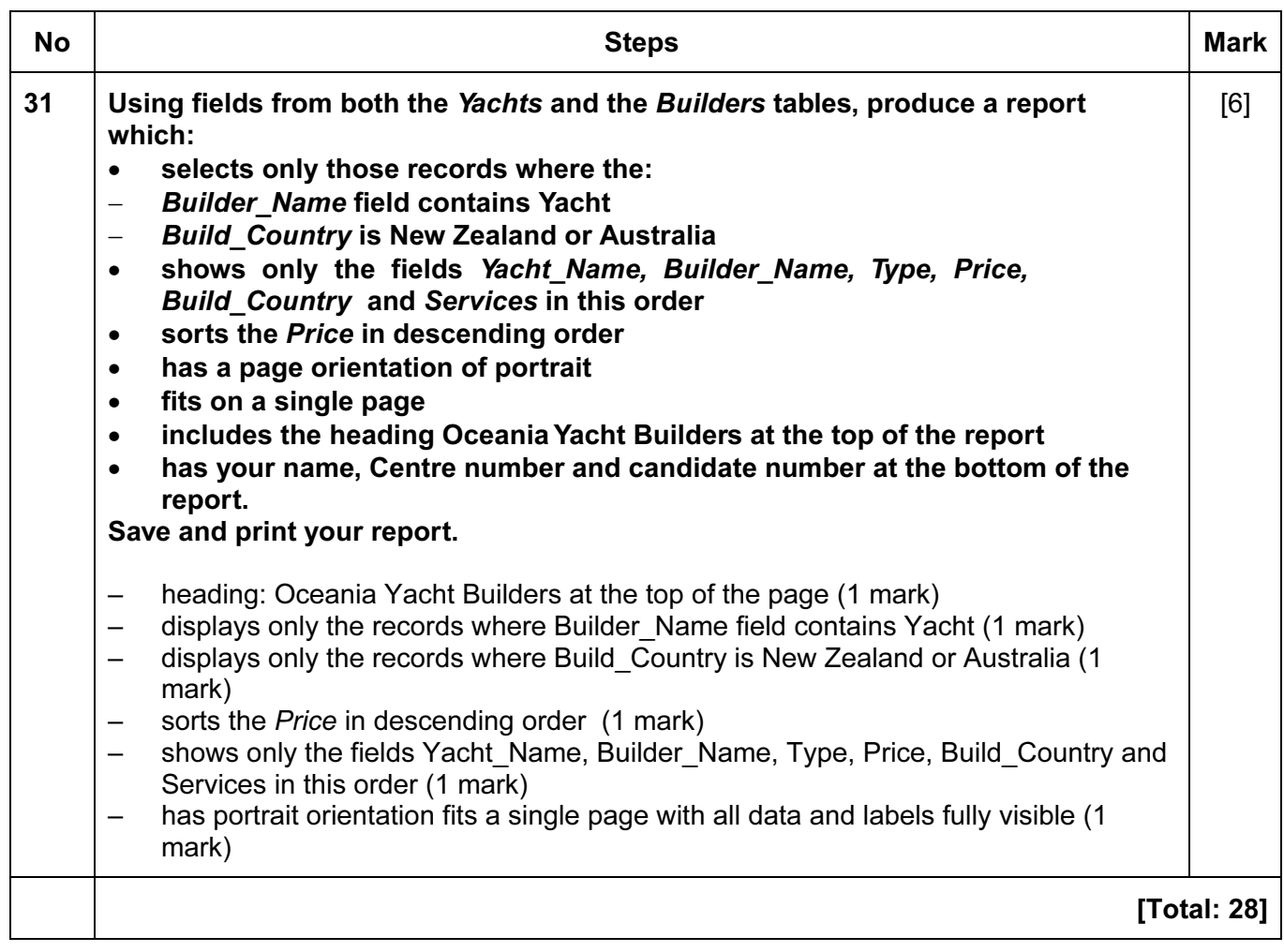

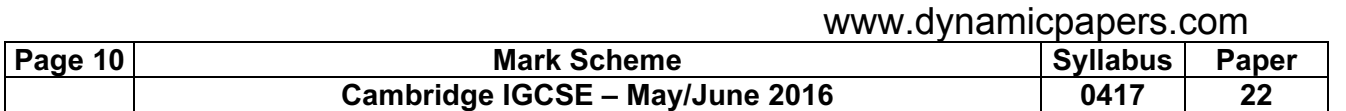

### Task 5 – Mail Merge document

You are required to carry out a mail merge to send letters to customers from the London office.

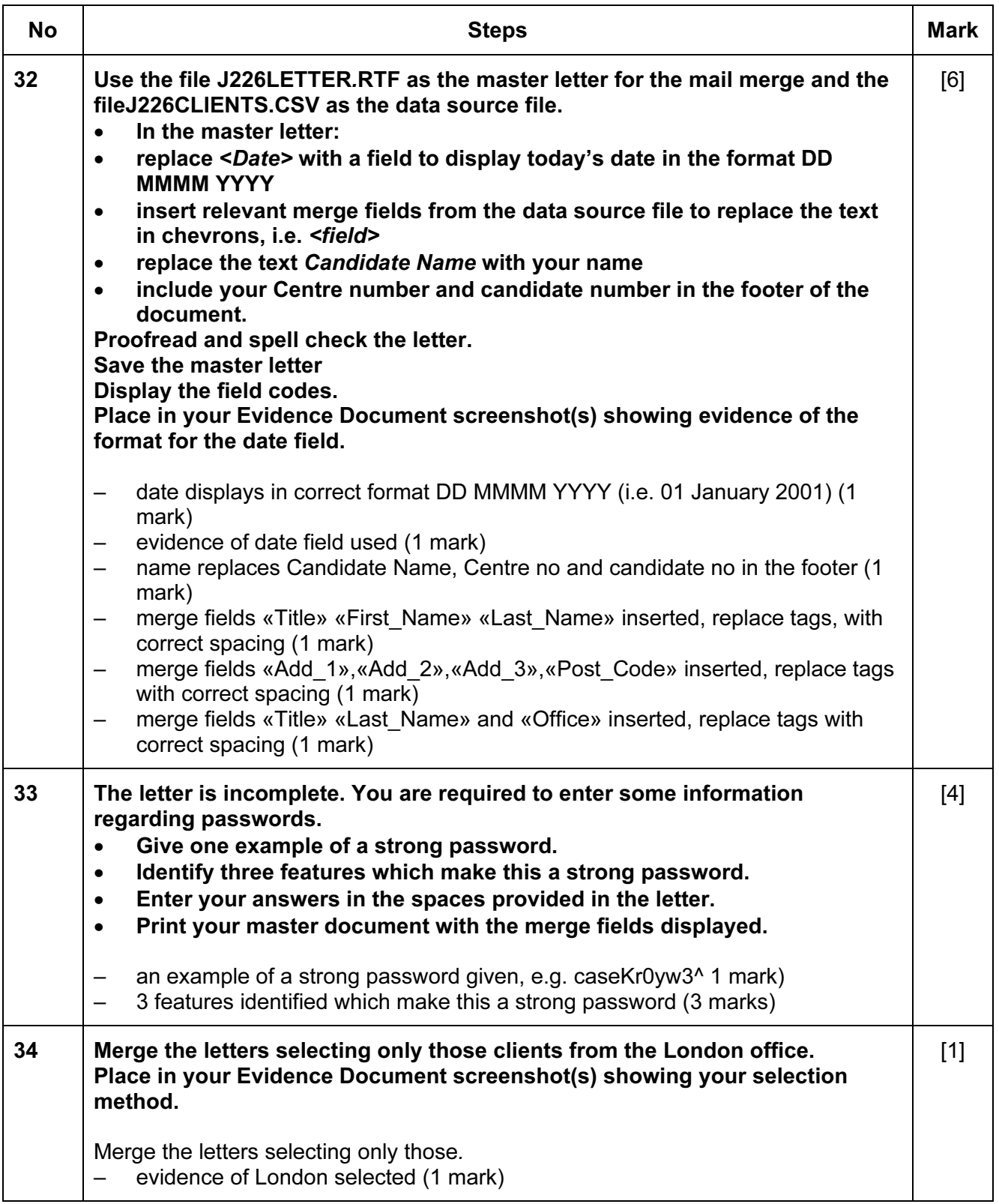

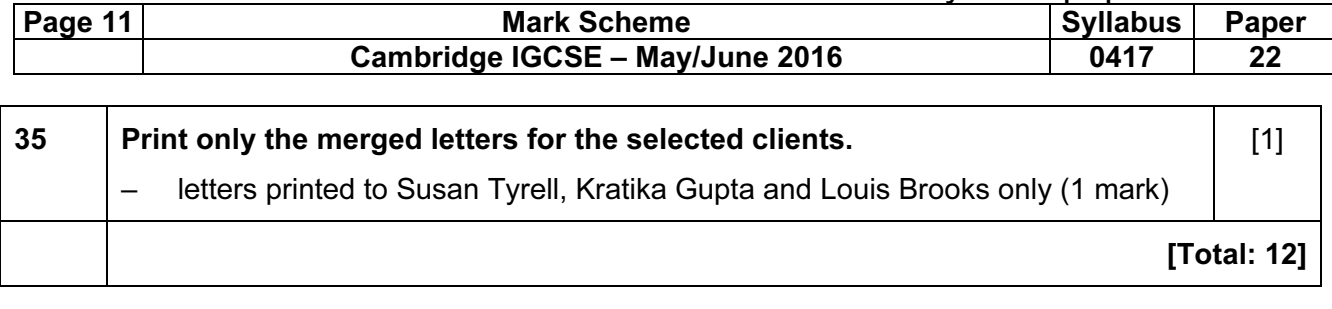

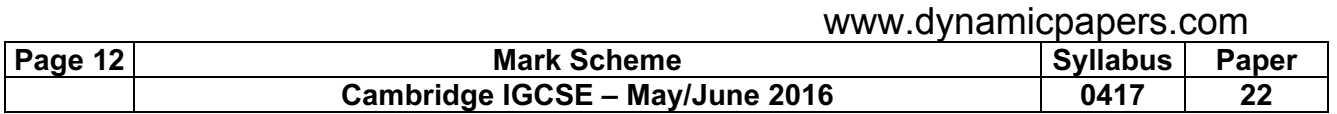

#### Task 6 – Presentation

You are required to create a short promotional presentation.

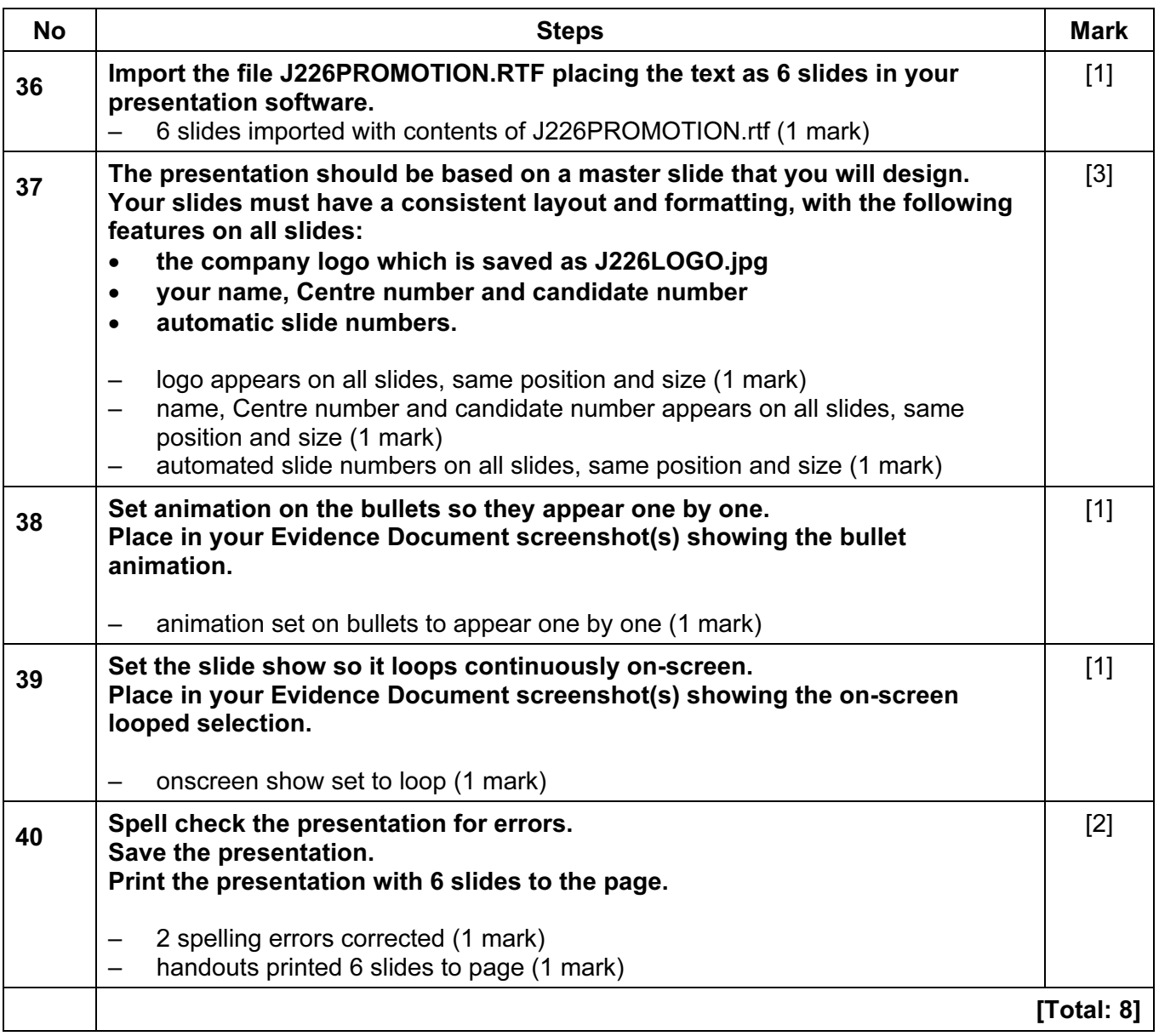

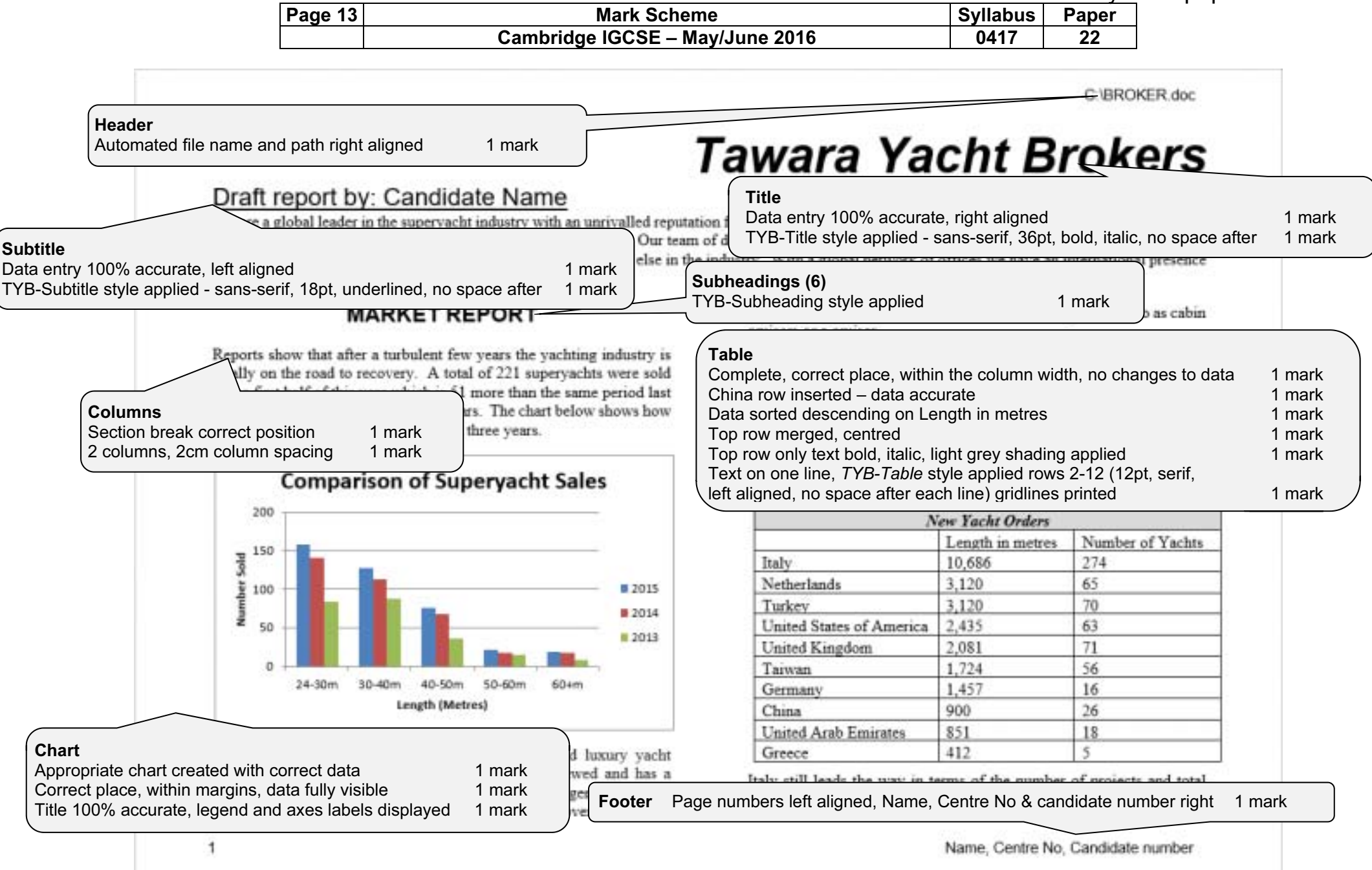

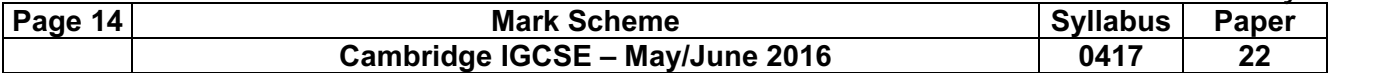

and is set to overtake the US with eight more new builds this year than the US. Greece takes the tenth place this year, pushing France out of the list. This may be as a result of one large French builder temporarily stopping current and future superyacht projects to focus its strategy on commercial and naval contracts.

#### **BUSINESS REVIEW**

Our company had a strong first quarter and spring has seen a promising rush of activity in the supervacht sales market. In six weeks we sold five vachts with a total asking price of over  $E40$  million. The vachts were purchased by buyers from the US. UK and Germany: these markets had proved quieter during the downturn prior to 2013. There was also a surge in charter bookings for summer 2016 which is up by 15% compared to last year. This is largely due to the continued strength of chartering in Europe and an increasingly buoyant market in the Americas where we have several vachts to charter. Growing markets for charter bookings include non-traditional markets such as Mexico, Brazil and South East Asia. There are good signs that the economic upturn is starting to take hold.

This year we have had successful representation at several boat shows including the Miami Yacht & Brokerage Show, the Dubai International Boat Show, the Palm Beach International Boat Show and the Palma Supervacht Show.

#### **SALES**

Selling large luxury vachts demands professional expertise and extensive market knowledge. We are the world leader in new and used yacht sales, specialising in the sale and purchase of luxury yachts over 24 metres. Our team visits hundreds of vachts every year and is in regular contact with thousands of yacht owners. Our advanced database allows us to bring buvers and sellers together in today's global market. A summary of our success so far this year follows.

#### C:\BROKER.doc

The year started well when we represented the buyer during the sale of the spectacular 50 metre motor yacht Bethany. In March we sold the 30.5 metre motor vacht Luck be a Lady which was built in 2001. Holden Yachting represented the buyer. This yacht had sleek exterior styling and bright and spacious accommodation for up to 10 guests in five staterooms. The interior had benefited from a number of refits.

We followed this with the successful sale of Jocelyn, a 33 metre sailing vacht originally built by US supervacht vard Palmer Johnson. Jocelyn underwent a comprehensive refit in 2010 which updated virtually every system aboard, including cosmetics, with new Awlgrip on all surfaces, all new teak decks and an exhaustive list of upgrades that cost in excess of \$2 million.

We also sold Daisy, a 60.55 metre Feadship Royal Van Lent. She was built in 1979 as Cooper II and later renamed Sherman, before being purchased by her current owners and renamed Surrey Spree. When Surrey Spree was launched in 1979 she was the second largest Feadship ever built. Over 30 years later, she still remains an impressively large yacht with plenty of space and timeless design.

We more recently sold the 50 metre Jacob of London, which received an extensive  $64$  million refit this year. With accommodation for 14 guests in a full beam owner's stateroom and 6 further guest cabins. Jacob of London has a proven track record as a highly successful charter vacht.

Centre No. Candidate number

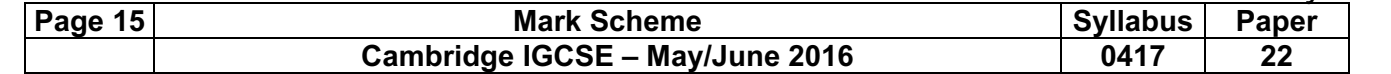

#### C:\BROKER.doc

### **CHARTERS**

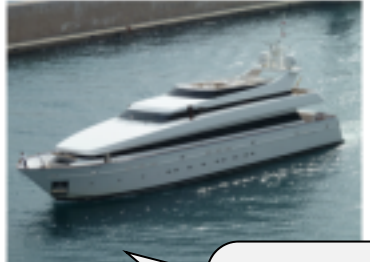

A Tawara Yacht charter is the ultimate holiday experience and the perfect way to explore some of the most beautiful and remote parts of the world. It is hardly surprising that our chartering business goes from strength to strength. A fleet of over 90

Image

there has been in bigger new build yas vachts, which are There is so much flexibility, competi

Correct image inserted in correct position 1 mark Image reflected so the boat faces left 1 mark Aligned top of text and to left margin, text wrapped 1 mark Resized to 6cm wide, aspect ratio maintained 1 mark

essential. The market for chartering larger vachts continues to grow as fewer people are investing in ownership and, as a result, more are wanting to charter. Ownership's loss is charter's gain.

### **CONCLUSION**

It has been a strong start to the year and we are seeing signals across the market that the charter business will continue to increase this year. Customers want a wide choice of vachts to choose from and we provide some of the finest available on the market today. With a umber of vacht sales, we are also seeing positive signs within the

We have represented both the buver and seller in actions, showing our strength in finding buyers and terests of sellers. We look forward to continued id half of the year.

Page layout TYB-Body text applied to all text, serif, 12pt, single line, fully justified, 12pt space after 1 mark Document complete/paras intact, margins consistent, spacing between all items consistent, top of columns balanced, no widows/orphans, no split tables/charts, no blank pages 1 mark

Centre No. Candidate number

3

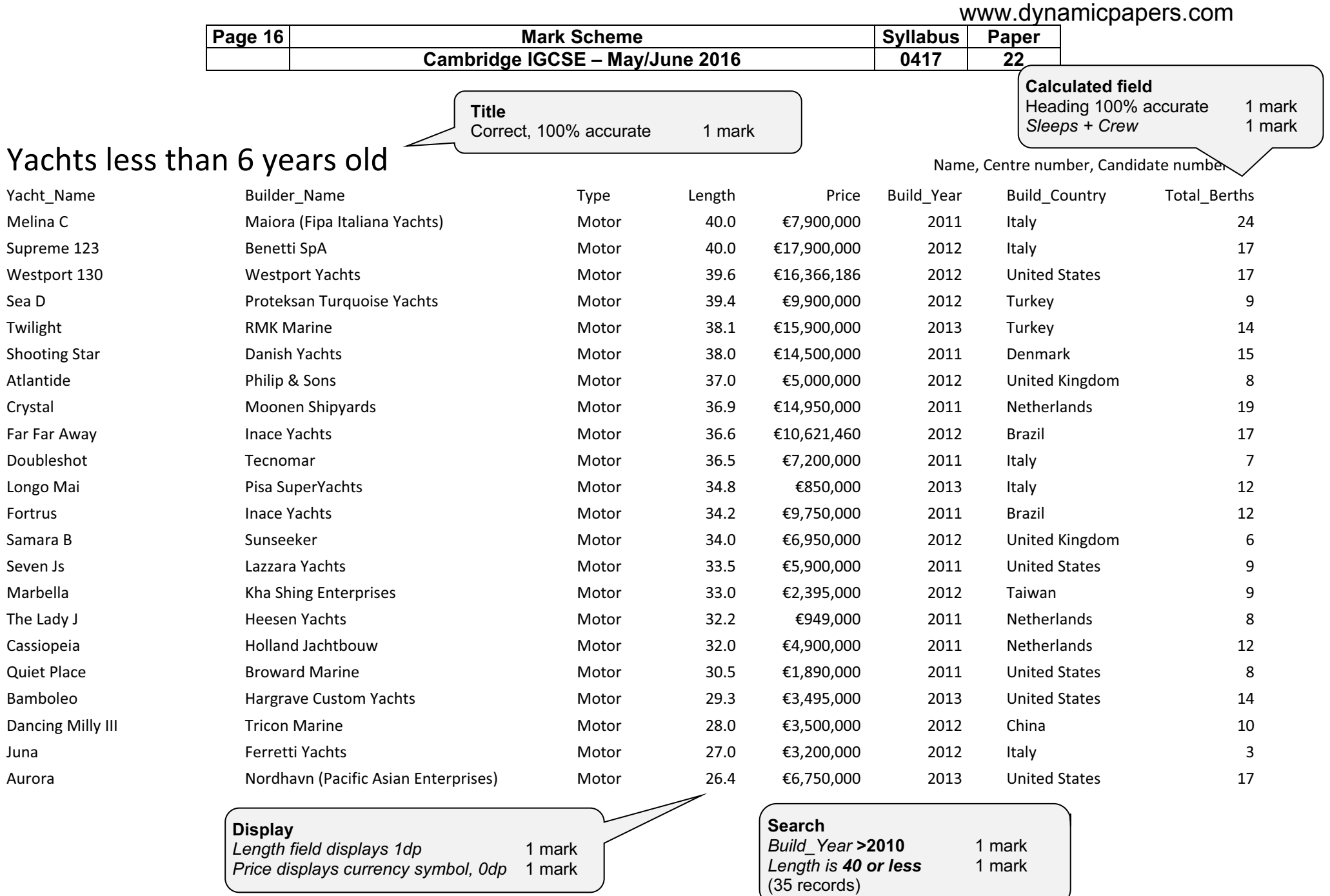

© Cambridge International Examinations 2016

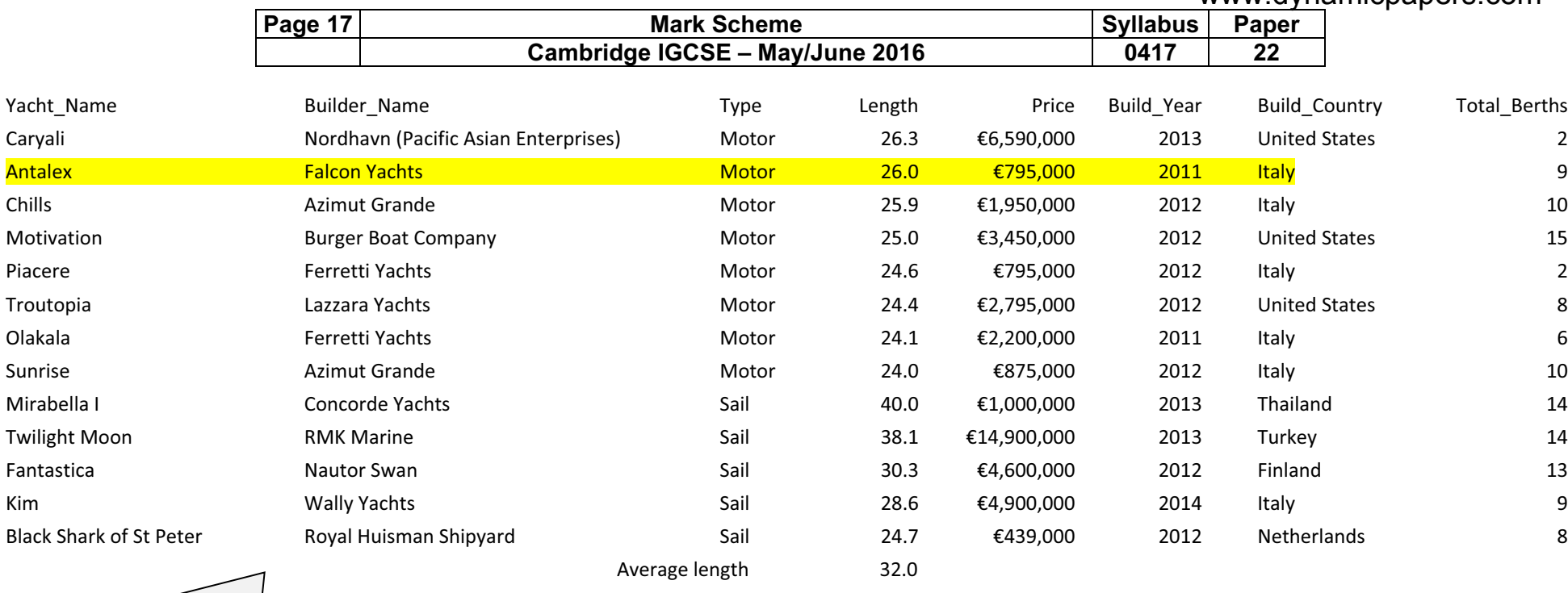

Record added (ignore Total\_Berths) 1 mark Sorted ascending on Type then descending on Length 1 mark<br>Specified fields, correct order 1 mark Specified fields, correct order<br>
Landscape, one page wide, all fully visible 1 mark Landscape, one page wide, all fully visible

Calculated average under Length column. 1 mark Formatted to 1dp 1 mark Label to left, 100% accurate 1 mark

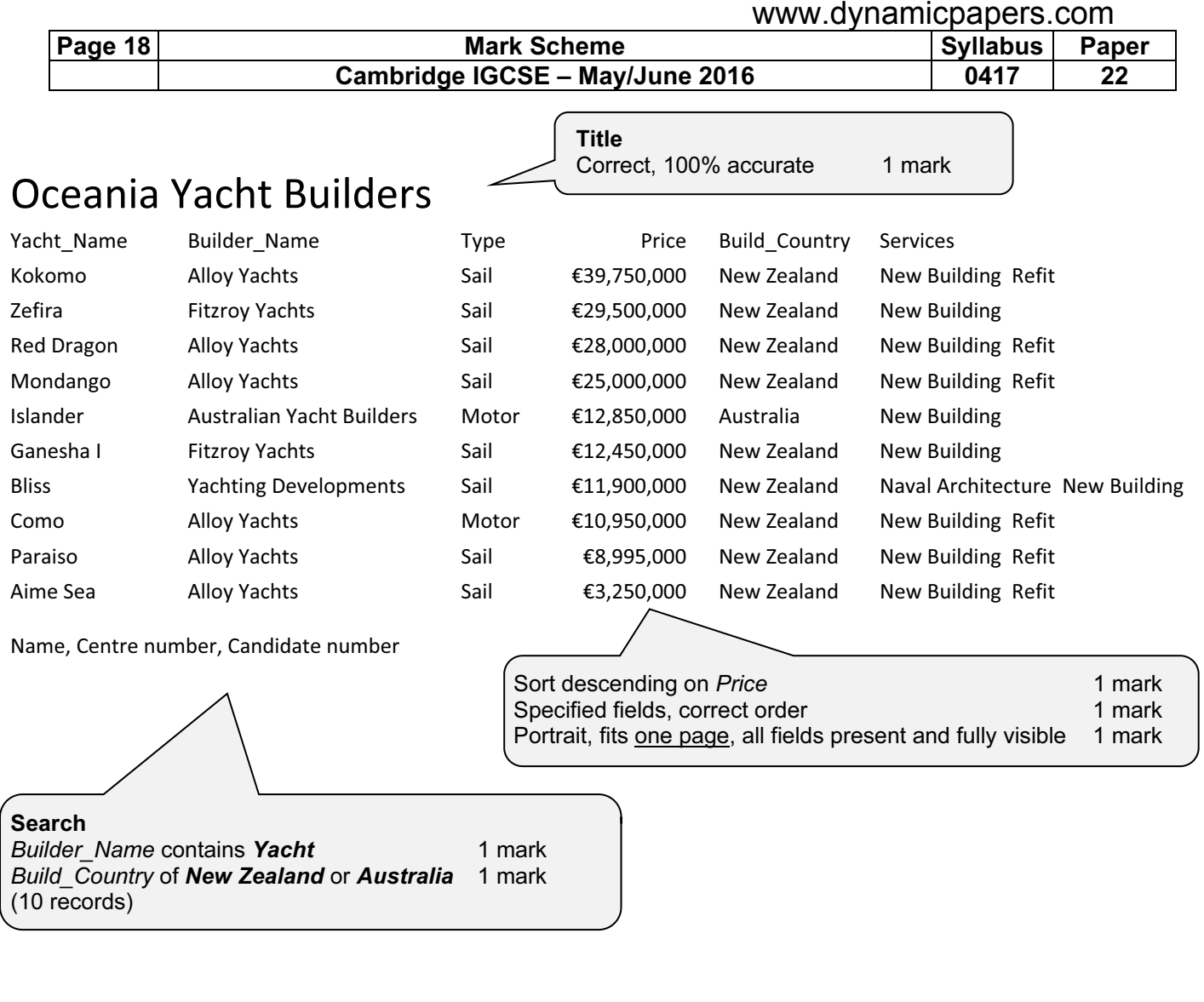

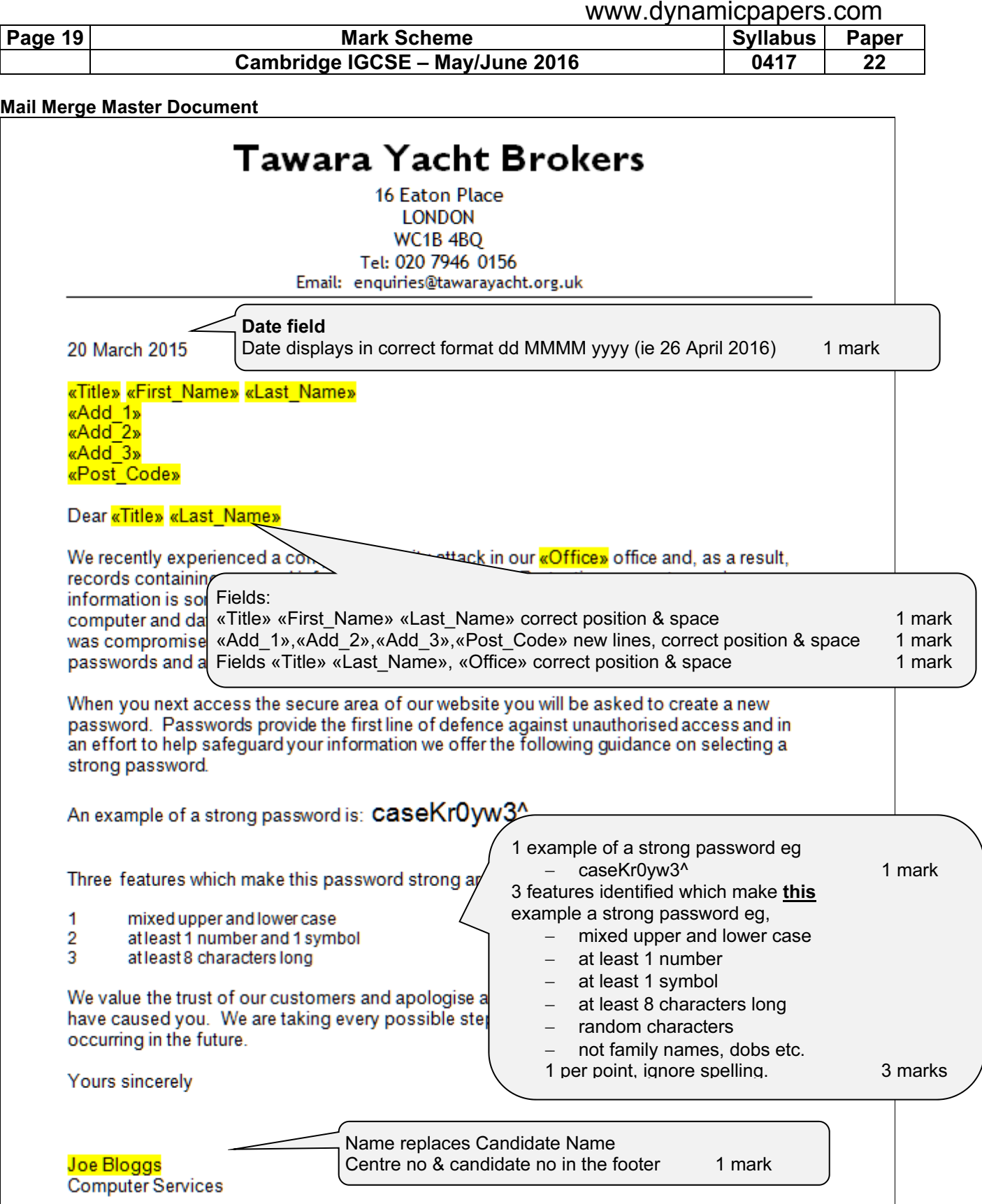

Centre Number, candidate number

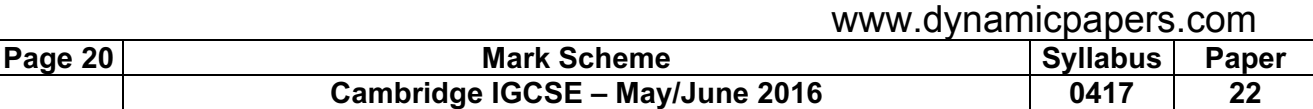

#### Merge Results

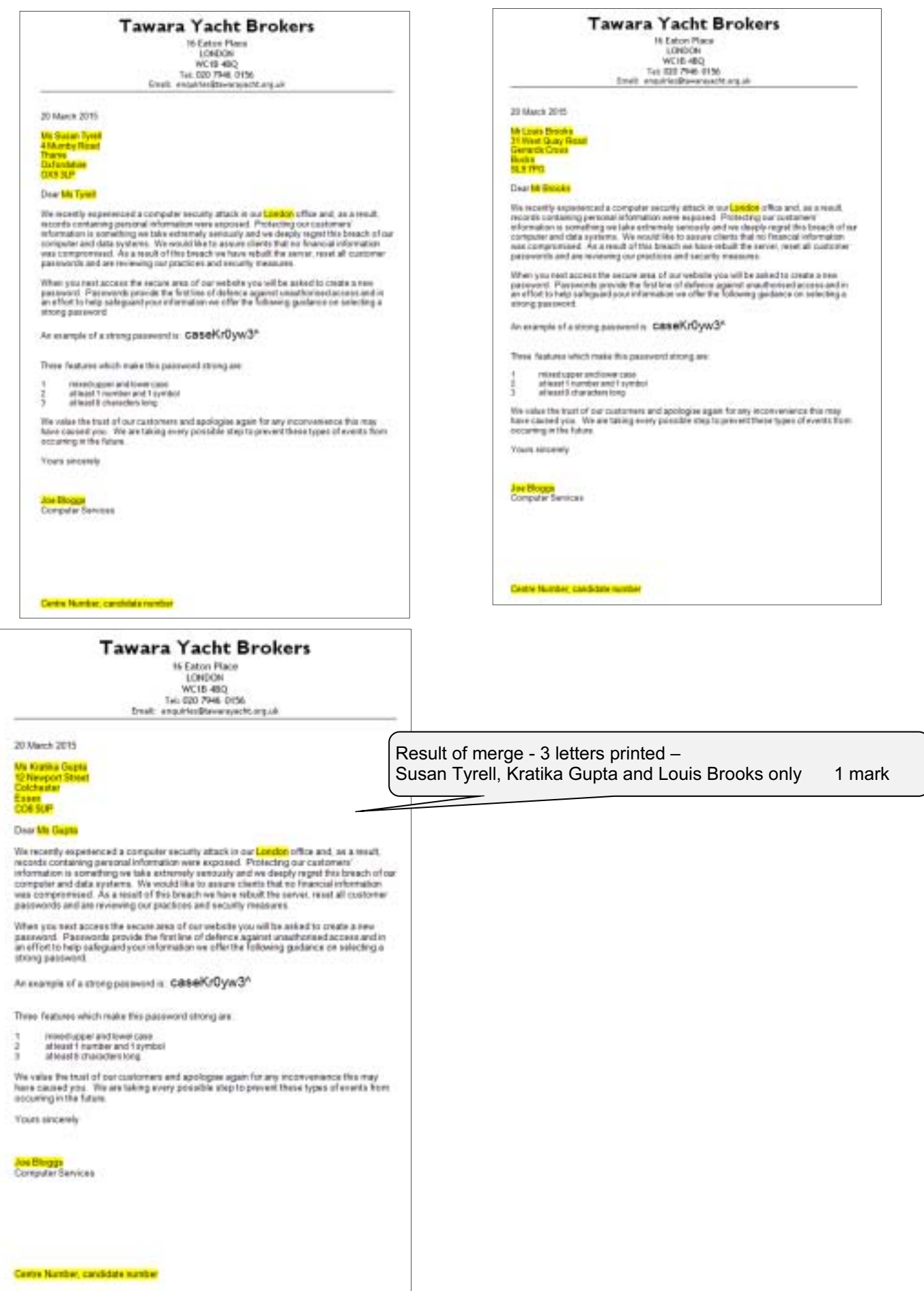

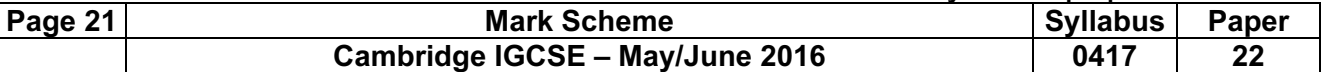

#### Presentation

A Premium Yachting Service

experienced, professional, discrete

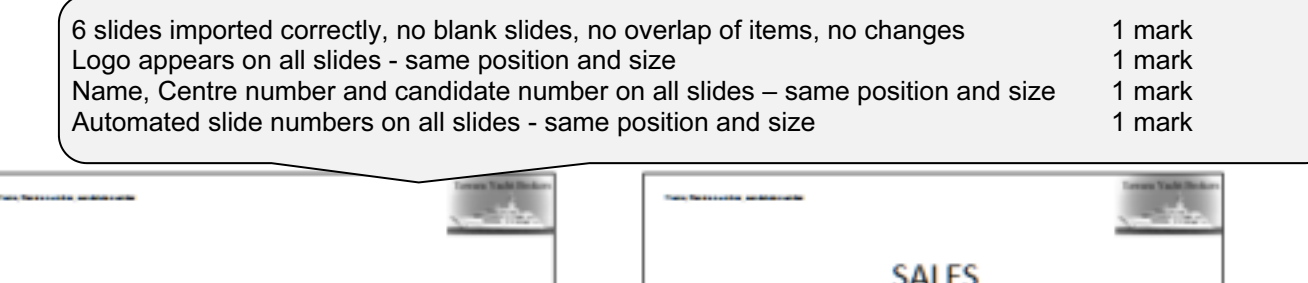

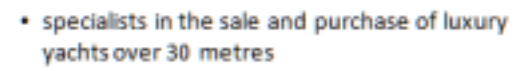

- · extensive market knowledge
- . new and used yachts
- . brokers in regular contact with yacht owners

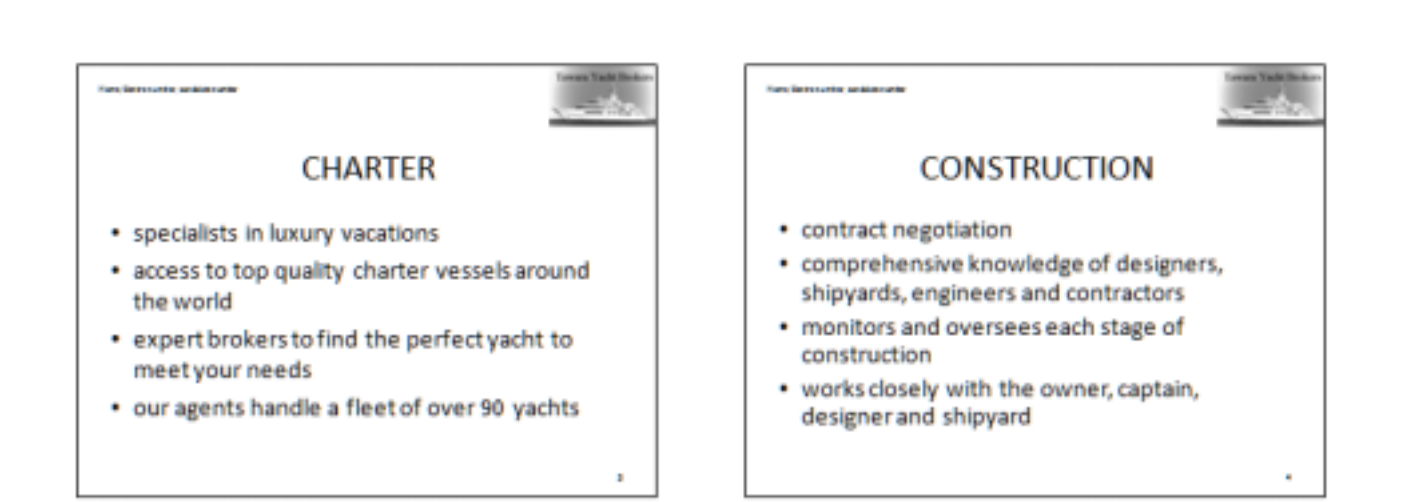

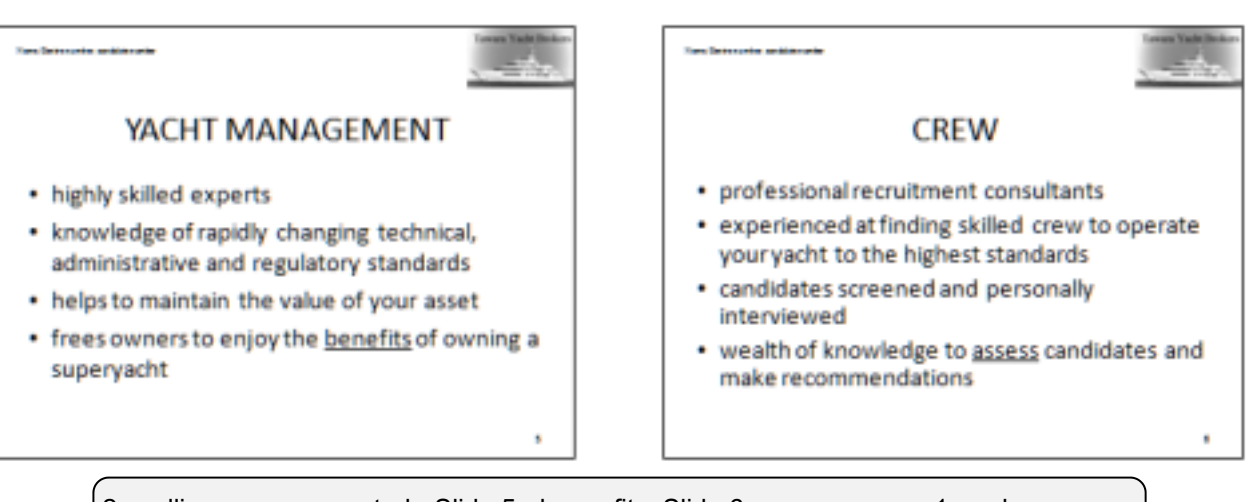

2 spelling errors corrected - Slide 5 - bennefits; Slide 6 - asess 1 mark Print handouts 6 slides to page 1 mark

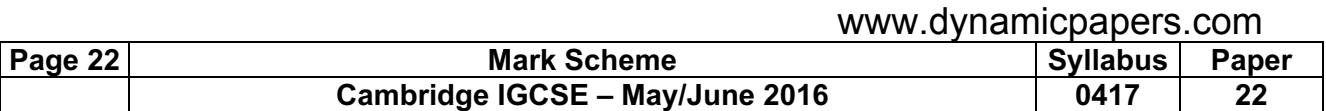

#### Evidence Document

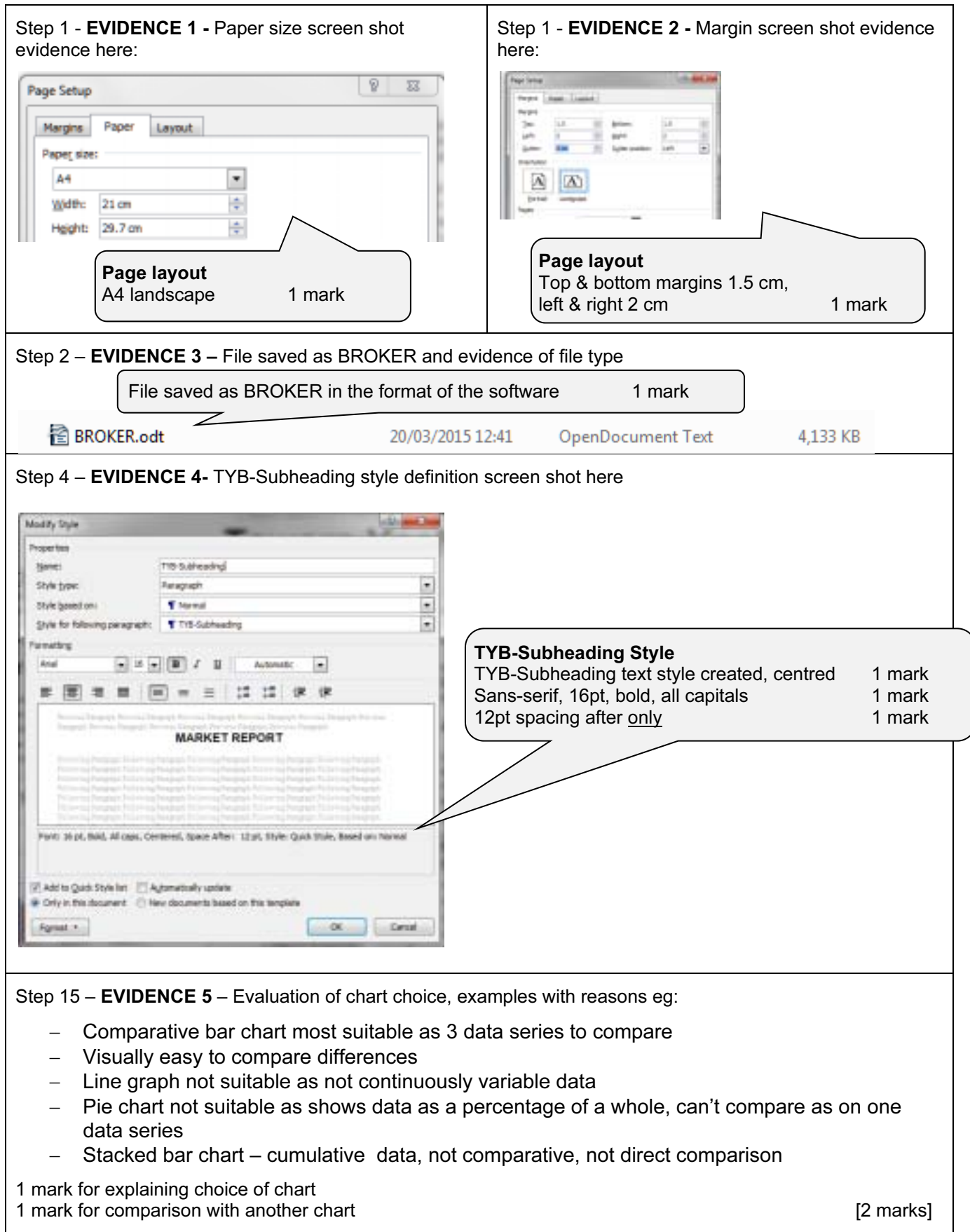

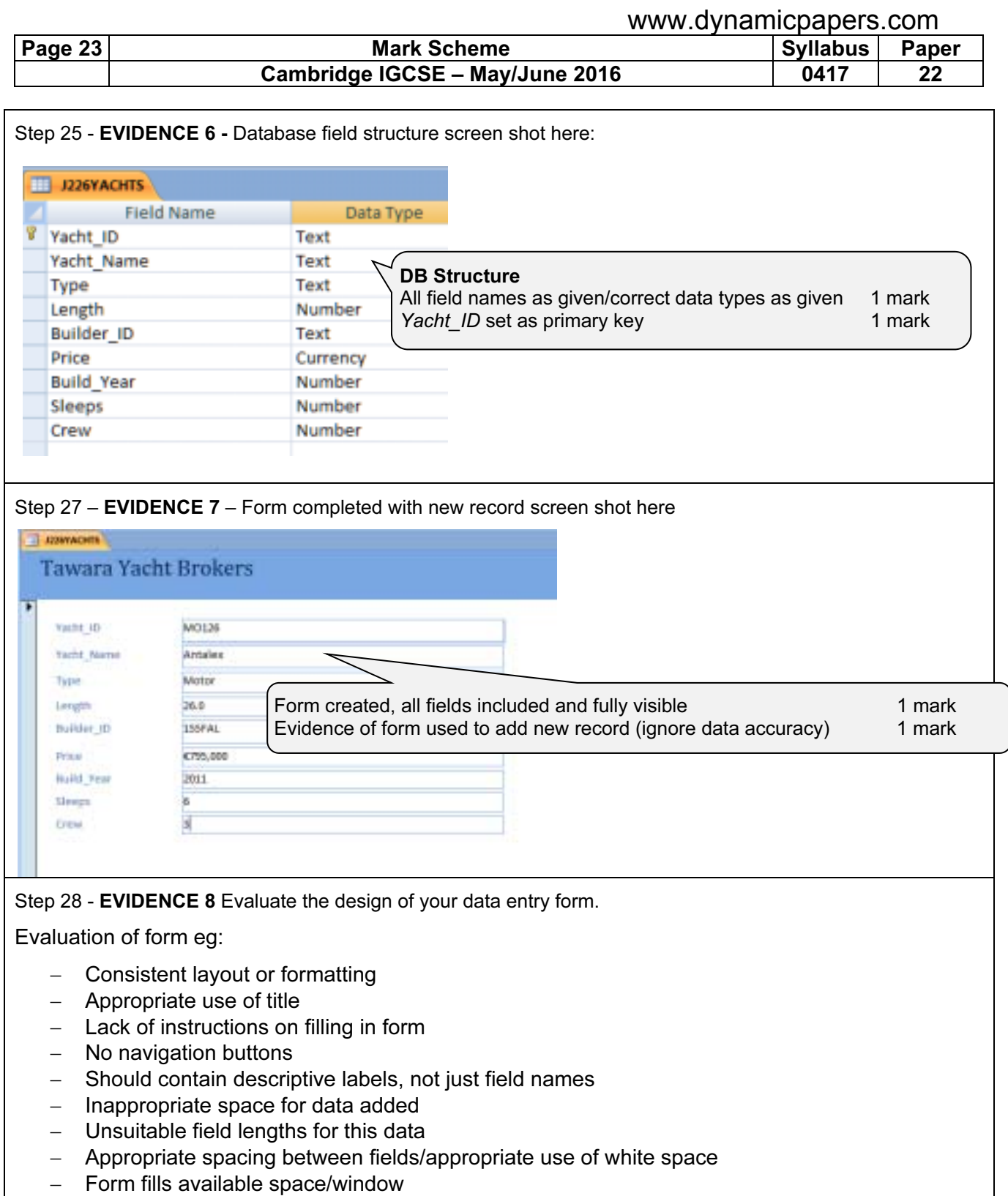

− Font size/legibility/colour schemes [2 marks]

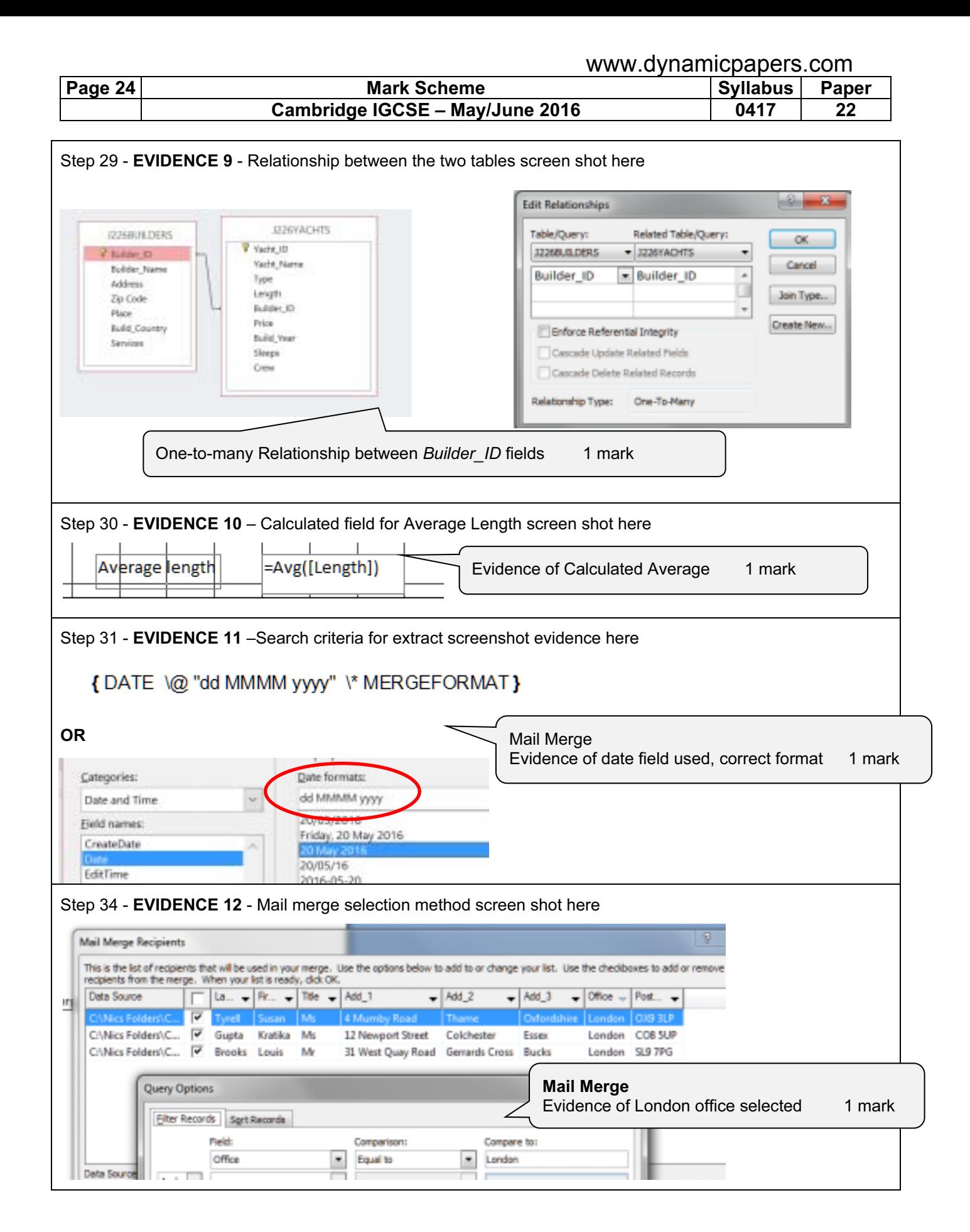

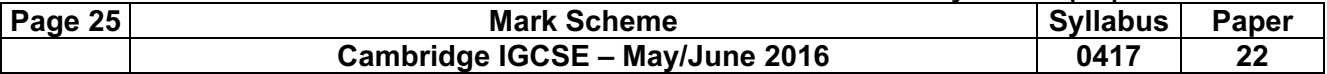

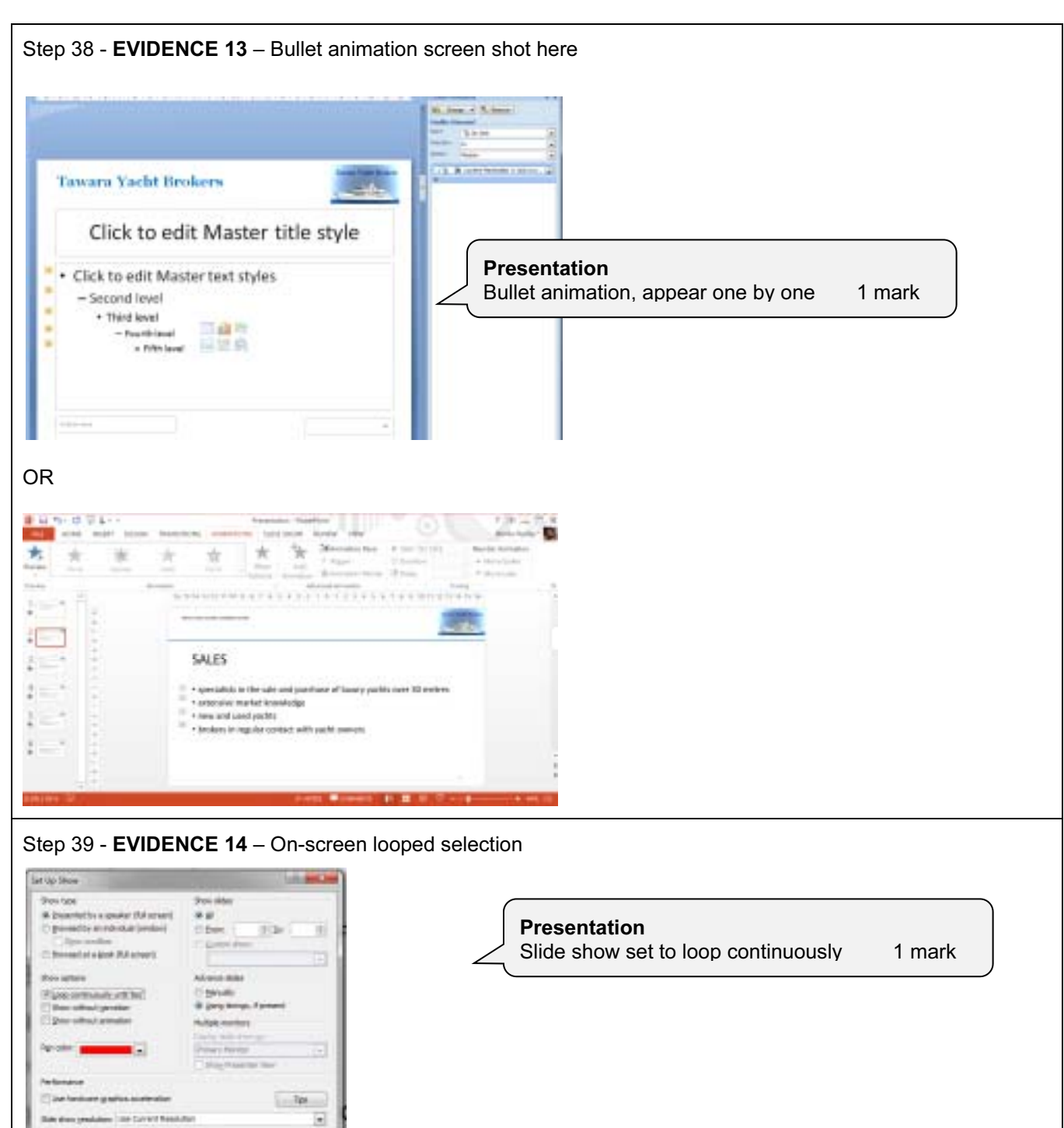

 $-80$  close